## **TRAINING OFFERING**

**Vous pouvez nous joindre ici**

.

Email: training.ecs.fr@arrow.com Phone: 01 49 97 50 00

# **IBM Cognos TM1: Create Scorecards (V10.2) - SPVC**

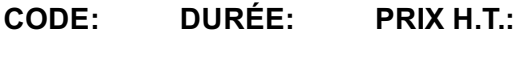

J1259G 1 Jours €300.00

## **Description**

This is the self paced training version of IBM Cognos TM1: Create Scorecards classroom course. IBM Cognos TM1: Create Scorecards is a one-day self paced course that teaches scorecard developers how to create scorecarding solutions in TM1. Through a series of lectures and hands-on exercises, participants will learn how to create all of the necessary scorecarding objects such as metrics cubes, diagrams, and maps, deploy the solution to the Web for end-user consumption, and create an engaging dashboard presentation for the solution.

If you are enrolling in a Self Paced Virtual Classroom or Web Based Training course, before you enroll, please review the **Self-Paced Virtual Classes and Web-Based Training Classes** on our Terms and Conditions page, as well as the system requirements, to ensure that your system meets the minimum requirements for this course. http://www.ibm.com/training/terms

### **Objectifs**

Please refer to Course Overview for description information.

### **Audience**

This intermediate course is for Scorecard Developers.

#### **Prérequis**

You should have:

- Knowledge of your business requirements
- Experience using the Windows operating system and a Web browser

#### **Programme**

#### **Introduction to Scorecarding in IBM Cognos TM1**

- Explain the purpose of scorecarding
- Identify TM1 components and objects used for scorecarding
- Explain the process of creating a scorecarding solution in TM1

#### **Create a Metrics Cube**

- Create a new TM1 server
- Create dimensions manually or by importing
- Create and populate a metrics cube

#### **Visualize Relationships using Diagrams and Maps**

- Edit an impact diagram
- Create a strategy map
- Create a custom diagram

#### **Make Scorecards Available**

Create and deploy a scorecarding application

#### **Create Dashboards**

- Create a dashboard layout for a scorecarding application
- Publish the layout to make it available to users

## **Link Cubes Together**

- Create links to share data between cubes
- Enable drill-through so users can view detailed data linked in from source cubes

## **Informations supplémentaires**

Prior to enrolling, IBM Employees must follow their Division/Department processes to obtain approval to attend this public training class. Failure to follow Division/Department approval processes may result in the IBM Employee being personally responsible for the class charges.

GBS practitioners that use the EViTA system for requesting external training should use that same process for this course. Go to the EViTA site to start this process:

http://w3.ibm.com/services/gbs/evita/BCSVTEnrl.nsf

Once you enroll in a GTP class, you will receive a confirmation letter that should show:

- The current GTP list price
- The 20% discounted price available to IBMers. This is the price you will be invoiced for the class.

#### **Dates de session**

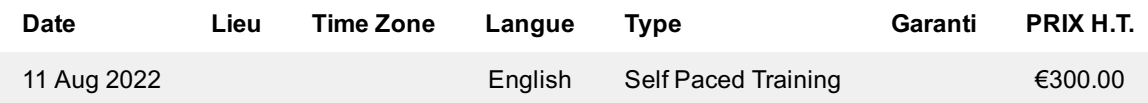

#### **Informations Complémentaires**

Cette formation est également disponible sous forme de formation sur site. Veuillez nous contacter pour en savoir plus.